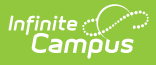

## **Student Course Assignment Reports (Illinois)**

Last Modified on 02/26/2021 8:10 am CST

**Classic View:** IL State Reporting > Student Course Assignment

**Search Terms:** Student Course Assignment

The Student Course Assignment Reports report students and their course section information that fall within the start and end dates entered on the Extract Editor. The following report options are available:

- K-12 Student Course [Assignment](http://kb.infinitecampus.com/help/k-12-student-course-assignment-extract-v2-illinois) Extract V2
- K-12 In [Progress](http://kb.infinitecampus.com/help/k-12-in-progress-parcc-v2-illinois) PARCC V2
- College Course [Assignment](http://kb.infinitecampus.com/help/college-course-assignment-illinois)
- College Course In [Progress](http://kb.infinitecampus.com/help/college-course-in-progress-illinois)
- Preschool Student Course [Assignment](http://kb.infinitecampus.com/help/preschool-student-course-assignment-illinois)

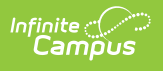

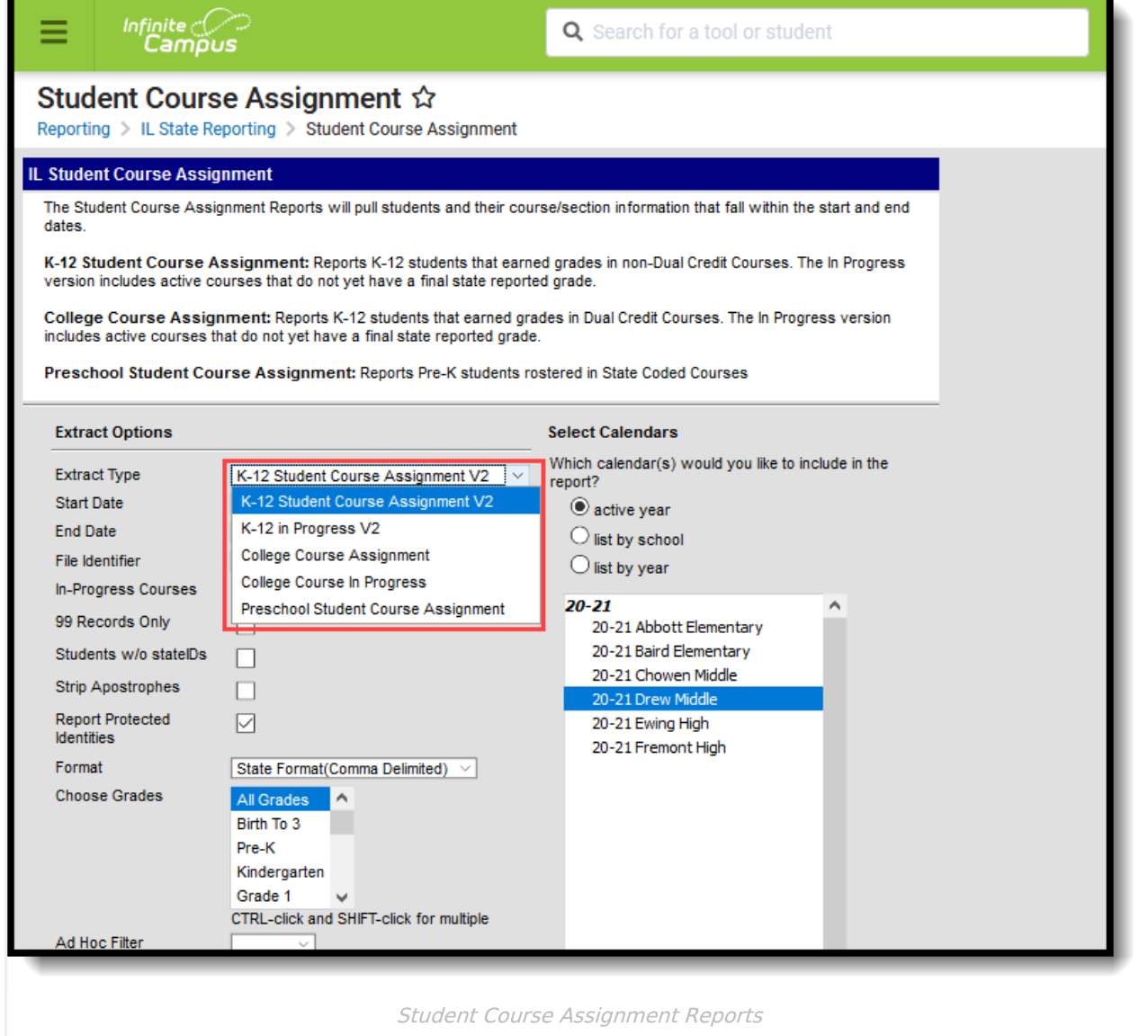

## **Data Entry Verification**

Use the following as a checklist to review data setup prior to generating the Student Course Assignment Extracts.

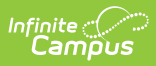

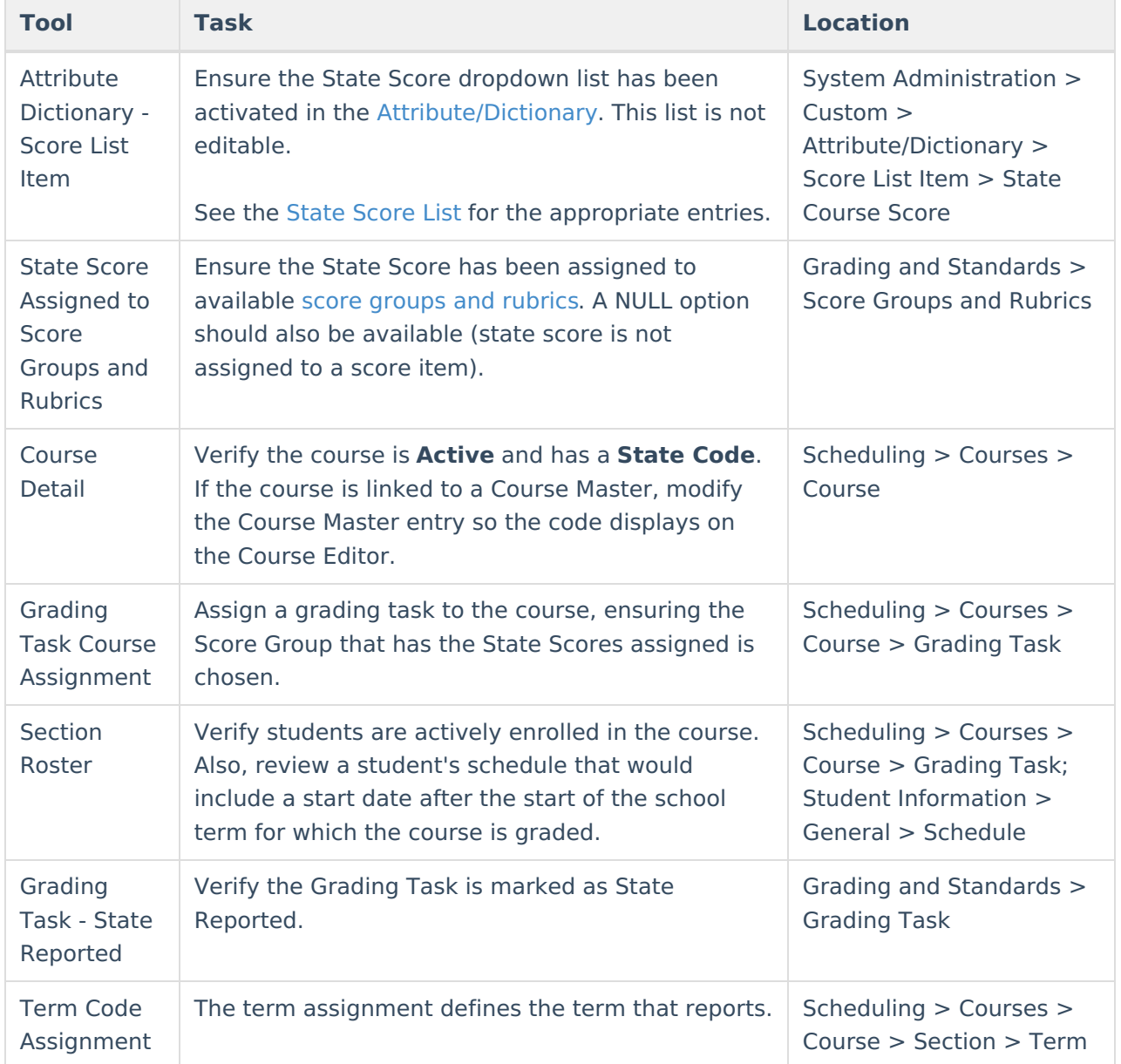

## **State Score List**

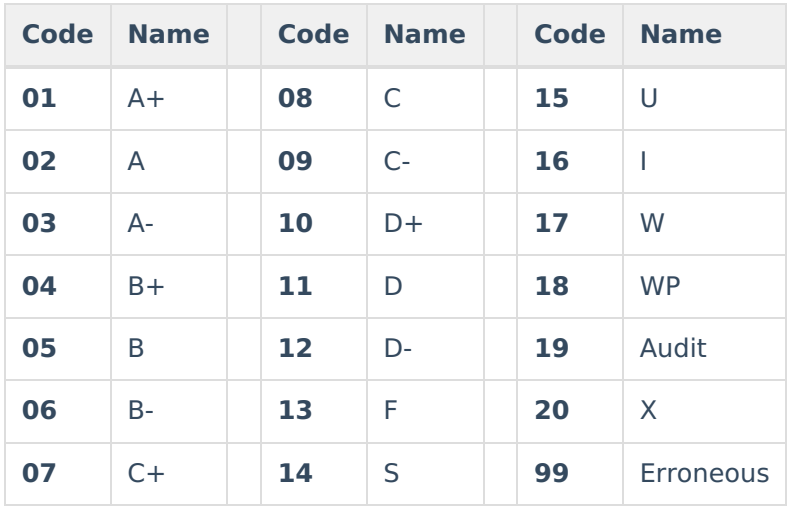